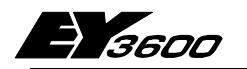

# **nova230 Kompakt ProcessEnhet med extern koppling**

ProcessEnhet **nova230** ingår i systemfamiljen EY3600 och är en kompakt PE med extern koppling. Den används för styrning och reglering inom värme- och ventilationstekniken, och har ett interface för anslutning till externa system, via vilket data kan sändas till respektive tas emot från ett externt system. Den har totalt 28 hårdvaruingångar och 10 hårdvaruutgångar. Totalt har denna PE 256 st MFA. Av dessa står 192 st mjukvaru-MFA till förfogande för överföringen. Inställning av parametrarna för PE och signalerna mot det externa systemet sker med hjälp av programmet "CASE FBD Editor" enligt IEC 1131-3. Inställningen av parametrar för överföringslistan sker med parameterrings verktyg med nedladdningsfunktion.

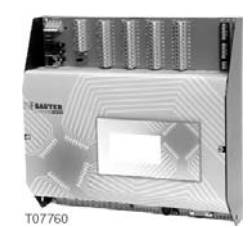

Konfigurering av seriellt printer interface sker med hjälp av Hyper Terminalen (i Windows). Överföringslistan parametreras med hjälp av ett parametreringsprogram med nerladdningsfunktion.

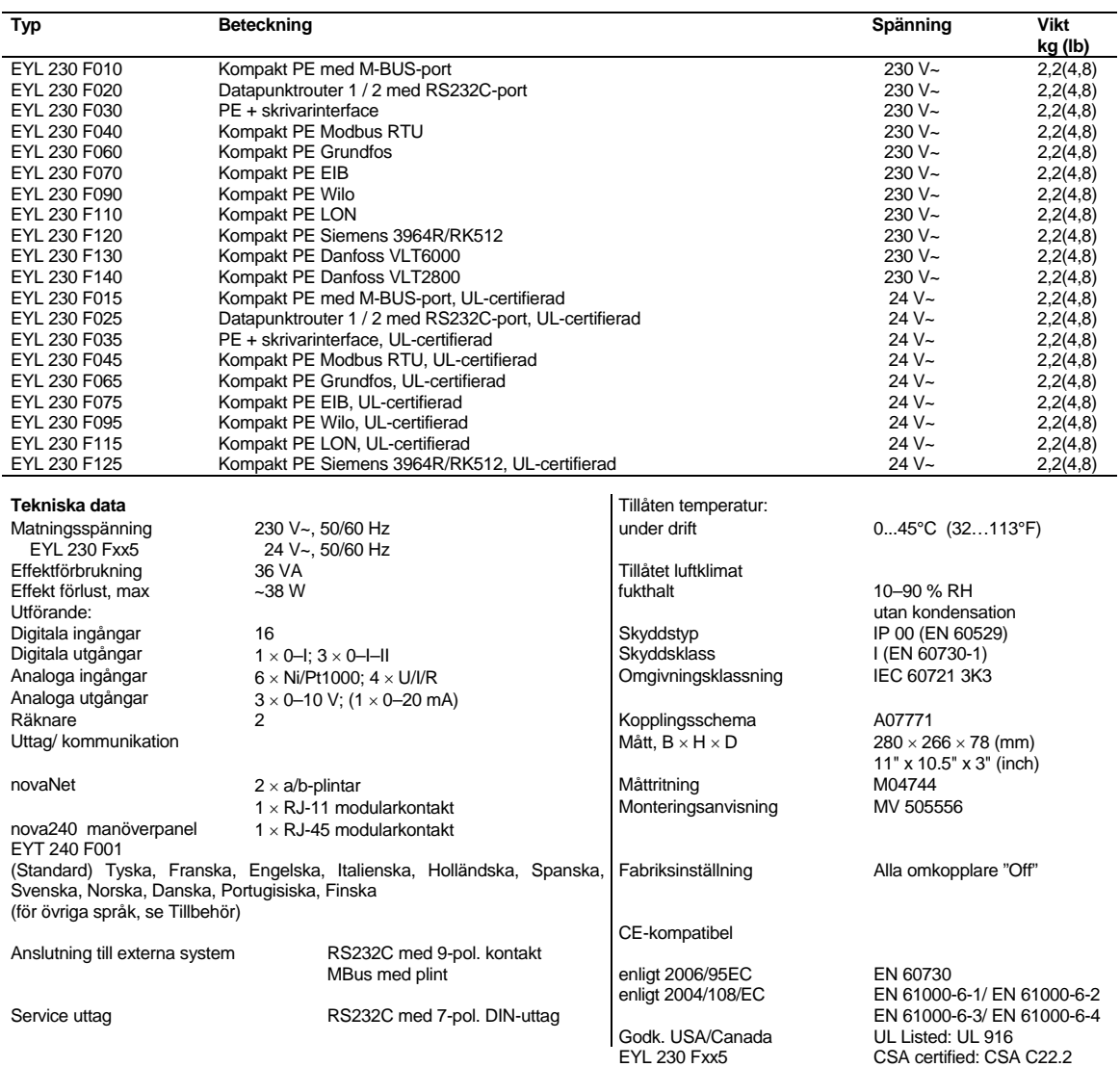

**Tillbehör**

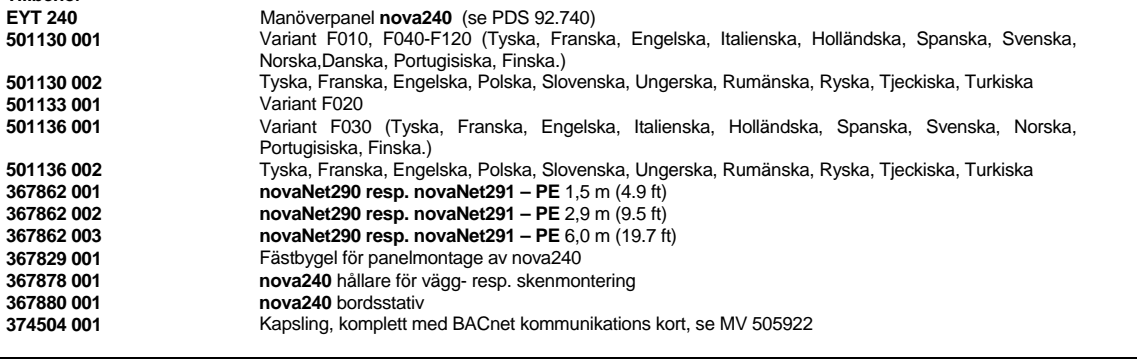

### **Projekteringsanvisningar**

På alla varianter utom F020/F025, så finns nova230 med alla interface och tillbehör som behövs för operationen, för anslutning till fältenheter, och för kommunikation med andra PE-enheter och övervakningsnivå samt till främmande system.

ProcessEnhet **nova230** kan med hjälp av två skenor (EN 50022) monteras i ett apparatskåp. Enheten matas med 230 V~ eller 24 V~ (USA kraft klass 2); se kooplingsschema. Jordledningskontakterna (GND) är sammankopplade med jordanslutningen (PE) och chassit.

Apparaterna ansluts via fjäderplintar. Följande villkor skall uppfyllas:

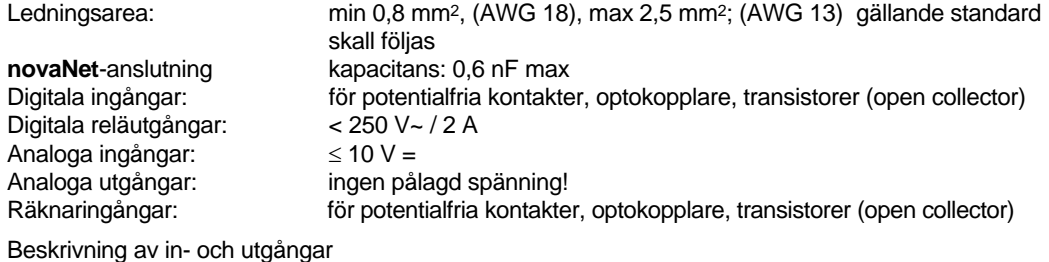

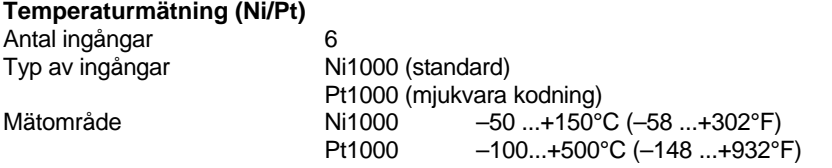

De sex ingångarna behöver inte kalibreras utan kan användas för både Ni1000 och Pt1000, eftersom hänsyn redan tagits till ledningsresistansen. Givarna ansluts med tvåledare, som kan vara upp till 55 m (180 ft) lång vid ledningsarean 0,8 mm2 (AWG 18), eller 170 m (558 ft) vid 1,5 mm2 (AWG 15). Mätspänningen är pulsad för att inte givaren ska bli uppvärmd.

Ingångarna är i princip utförda för Ni1000-givare, men kan även användas för Pt1000. Liniariseringen garanterar ett fel på mindre än 0.06 °C. Valet av givartyp sker i programvaran.

Tack vare lineariseringen för Pt1000 garanteras att felen är försumbara inom området –50° till +150°C (-58…212°F).

För hela mätområdet hos Pt1000 gäller följande tabell:

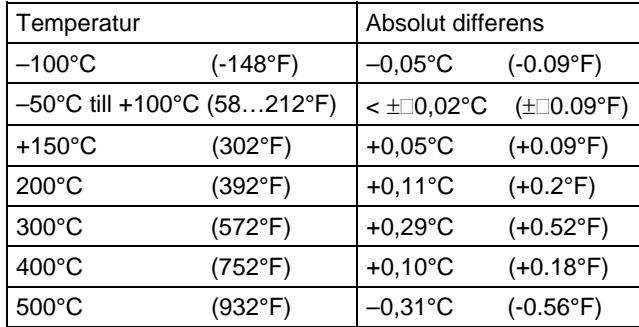

### **U/I/R-mätning**

Antal ingångar 4

Typ av ingångar Spänning 0 (2)–10 V, 0 (0,2)–1 V Ström 0 (4)–20 mA Potentiometer 500 Ω–2 kΩ

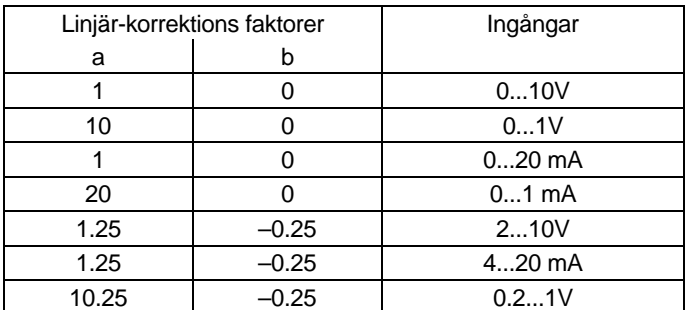

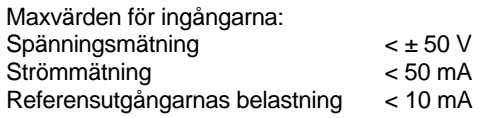

Spänningsingång (U)

Ledningen för den spänning som ska mätas ansluts mellan en av ingångsplintarna för spänning (märkta "U") och en av jordplintarna. Signalen ansluts på ena sidan till jord och måste alltså vara antingen "potentialfri" eller "jordad". Om den är "jordad", ska jordanslutningen ske med en 2,5 mm² ledare (pga. risk för mätfel). Mätområdet, 0 (0,2)–1 V eller 0 (2)–10 V, ställs in i programmet. Spänning får vara högst ± 50 V. Visningsområdet är dock begränsat till 10 V. Ingångens inre resistans R<sub>İ</sub> (skenbart motstånd) är här 60 kΩ.

### Strömingång (I)

För strömmätning finns separata plintar (märkta med "I"). Även strömsignalen måste vara potentialfri. Ingångsströmmen får inte vara högre än 50 mA. Den inre resistansen R<sub>i</sub> är 100 Ω.

### Potentiometeringång (R)

Potentiometern ansluts till plint U, jord och +1 V. För att inte +1 V-referensutgångarna (som är pulsade) ska bli överbelastade, får potentiometervärdet inte underskrida 500 Ω. Referensutgången är kortslutningssäker. Ett övre värde, 2 kΩ, föreskrivs för att garantera stabila mätningar utan störningar.

### **Pulsräkneingångar (QC)**

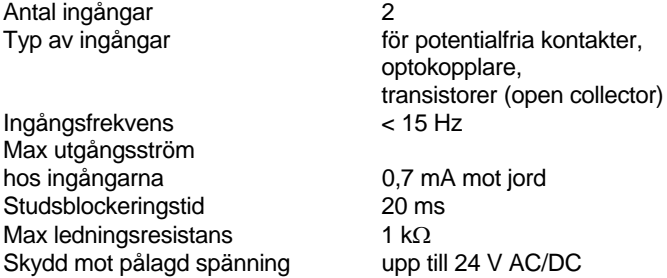

Potentialfria kontakter, optokopplare och transistorer med öppen kollektor kan anslutas till räknaringångarna. Högsta tillåtna pulsfrekvens är 15 Hz.

För att växlande kontakter ska registreras korrekt är en 20 ms studsblockering inlagd. Pulsen registreras på den fallande flanken och den får ligga an under obegränsad tid. Det interna räknarvärdet i PE frågas av vid varje cykel och sparas i DW 2 som en binär delsumma. Räknarvärdena uppdateras var 20–30 sekund i DW 6 (noga räknat 128 gånger per timme). Genom att man använder FP-formatet ("flytande punkt") kan värdet vara ända upp till ca 2,147  $\times$  109.

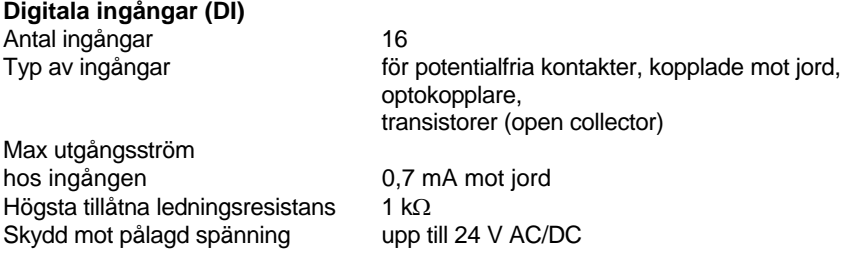

Varje enhet typ **nova230** kan registrera 16 digitala signaler. De övervakade ingångarna ansluts mellan ingångsplintarna (DI) och jord. Ingång kan ställas in individuellt som larm- eller statusingång (grundinställning: status). Enheten lägger en spänning på ca 12 V på plinten. Vid öppen kontakt motsvarar detta en Bit = 0 (status). Vid sluten kontakt motsvarar detta en Bit = 1, varvid strömstyrkan är ca 0,5 mA. Tillståndsändringarna, som måste vara i minst 30 ms, mellanlagras (avkänningsfunktion) och tas om hand under nästa cykel.

### **Digitala utgångar**

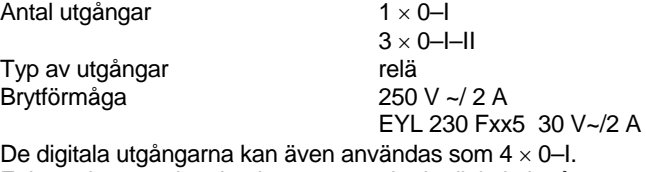

Enbart äkta svar kan implementeras via de digitala ingångarna.

### **Analoga utgångar**

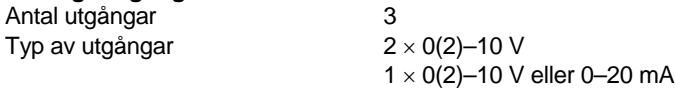

Utgångsspänningen finns tillgänglig mellan motsvarande utgångsplint och en jordplint. Varje utgång kan ge 20 mA. Utgångarna är skyddade mot statiska urladdningar, men inte mot lik- eller växelspänning som ligger på konstant. En sådan konstant spänning kan förstöra skyddsdioden i utgångens drivsteg. Anslut därför alltid först apparaten (t.ex. ett ventilställdon) i anläggningen. Kontrollera därefter vid ProcessEnheten att de båda ledarna inte har någon som helst spänning mot jord eller inbördes (potential 0 V!). Om detta krav är uppfyllt, så ansluter man först jordledaren och därefter signalledaren till sina respektive plintar i ProcessEnheten.

Programmeringen av **nova230**-enheten (reglerkretsar och parametrar) sker via **novaNet**-nätet. Dessa data sparas i ett minne med batteriuppbackning. Batteriets livslängd uppgår till minst 10 år. Data lagras permanent i ett USER-EPROM.

Varje enhet måste ha en PE-adress (0–28271). Adressen ställs in på en kodomkopplare.

**nova230** kan erhållas i olika utföranden, beroende av anslutningen till externa system (se bilaga). På EY3600-sidan har de indikering av driftsspänningen ("Power", grön lysdiod) och av novaNetledningen (en gul lysdiod för vardera "Send" och "Receive"). På externanslutningssidan finns en grön lysdiod för cykeln ("Cycle") och en röd lysdiod ("Fault") för eventuella fel. Grundversion EYL 230 F001 innehåller inget mikroprogram för anslutning till externa system och ingen integrerad manöverpanel **nova240**.

Manöverpanelen **nova240** (EYT 240 F001) ansluts via en RJ-45 modularkontakt till enheten.

Den kan fällas in i kåpan till PE **nova230**. Med hjälp av manöverpanelen kan man hantera alla data (med undantag av HDB) i enheten (man kan läsa av mätvärden, larm och status, ändra börvärden och ge ställkommandon).

### **Drifttagning**

Skyddsjord måste ovillkorligen vara ansluten till den därför avsedda plinten vid anslutning av matningsspänning 230 V~ (skyddsklass I).

Arbeten på utrustning med spänningar över 50 V, speciellt vid nätspänning, måste alltid ske i spänningsfritt tillstånd.

Varje enhet måste förses med en entydig (unik) adress, innan den ansluts till **novaNet**. Adressrymden är indelad i olika delområden. ProcessEnheter får endast använda adresser från 0 till 28671. Detta PE-nummer kodas in på DIL-omkopplaren.

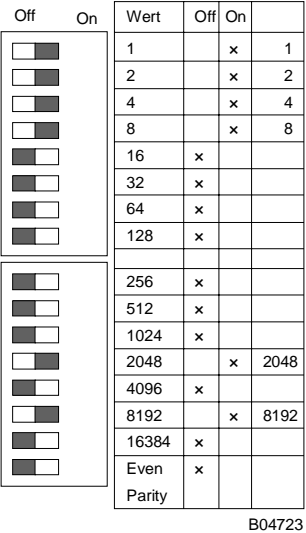

ProcessEnheterna får använda adressnummer 0–28671. PE-adressen ställs in på den 16-poliga omkopplargruppen.

Den sista omkopplaren används för inställning av pariteten. Denna avser enbart adressen och inte den 4 poliga omkopplargruppen som sitter nedanför. Pariteten ställs in så att antalet omkopplare som står på "On", inklusive paritetsomkopplaren, blir ett jämnt tal.

Exempel på en inställning:  $8192 + 2048 + 8 + 4 + 2 + 1 = 10255$ 

Exemplet i figuren visar binärkodningen av PE-nummer 10255.

Om den ännu inte har något EPROM med inställda användardata, måste dessa data överföras till enheten.

Principen är att kommunikationen sker via **novaNet**-bussen och motsvarande plintar eller via RJ-11 kontakten. Programmering får ske parallellt med pågående datatrafik. Detta kan dock göra att svarstiden för andra enheter i nätet blir längre. Därför kan man koppla bort enheten från novaNet under den tid dataöverföringen pågår och ansluta den PC som används för inställningarna lokalt. Data blir aktiva omedelbart efter dataöverföringen. När enheten ansluts till novaNet-nätet igen är den följaktligen driftsklar.

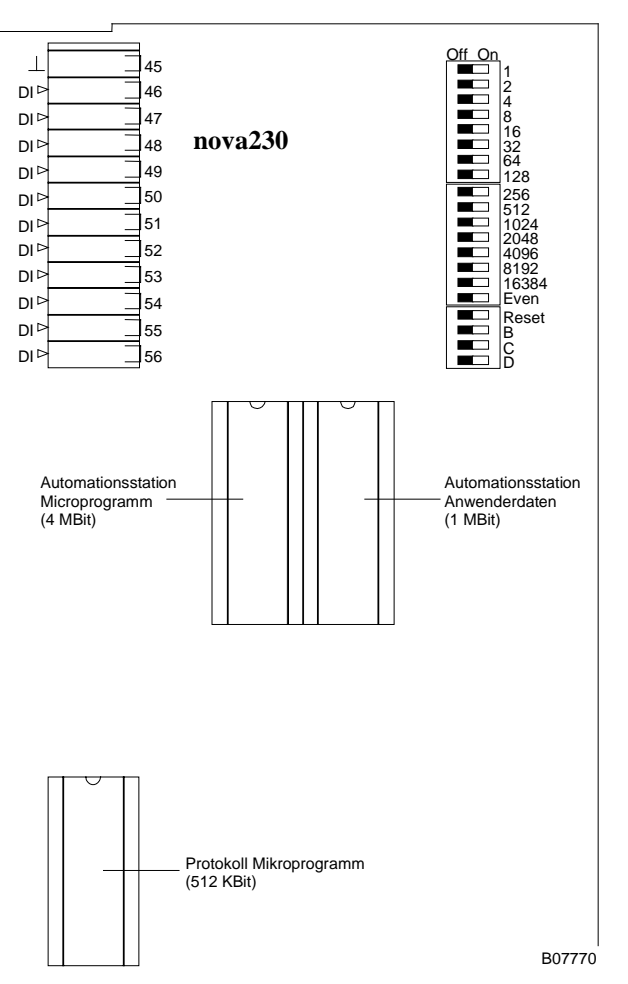

Vi rekommenderar bestämt att PE-användardata även sparas i ett PE-användardata-EPROM. EPROM:et laddas med hjälp av en vanlig PROM-programmerare.

Bryt matningsspänningen innan enheten öppnas! Skyddsåtgärder mot statisk elektricitet måste vidtas före all slags hantering.

Återställning:

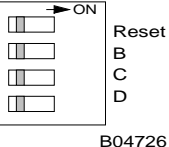

Ställ "Reset"-omkopplaren på "ON" under ca ½ sekund. Detta gör att enheten läser in användardata från EPROM:et och börjar utföra sina uppgifter enligt de definierade startvillkoren.

Därefter måste "Reset"-omkopplaren ställas tillbaka i grundläget.

Om Reset-omkopplaren står kvar i "On"-läget kan enheten inte fungera utan är i ständig återställningsmod.

**nova230** har i det övre vänstra hörnet tre lysdioder, som indikerar ProcessEnhetens status: den gröna "Power"-lysdioden sitter överst och indikerar genom fast sken att enheten är i drift (matningsspänning till); de gula "Receive"-lysdioderna indikerar telegramtrafiken på **novaNet** genom att blinka. I fristående drift ("Stand-alone", utan novaNet) är dessa lysdioder släckta.

– Den gula "Send"-lysdioden blinkar när telegram sänds från PE. Den indikerar alltså telegramcykeln respektive den interna cykeln i PE. I fristående drift är lydiodens blinkningar kortare, eftersom PE endast sänder blindtelegram ("dummy"-telegram).

# **Samband mellan MFA och plintar:**

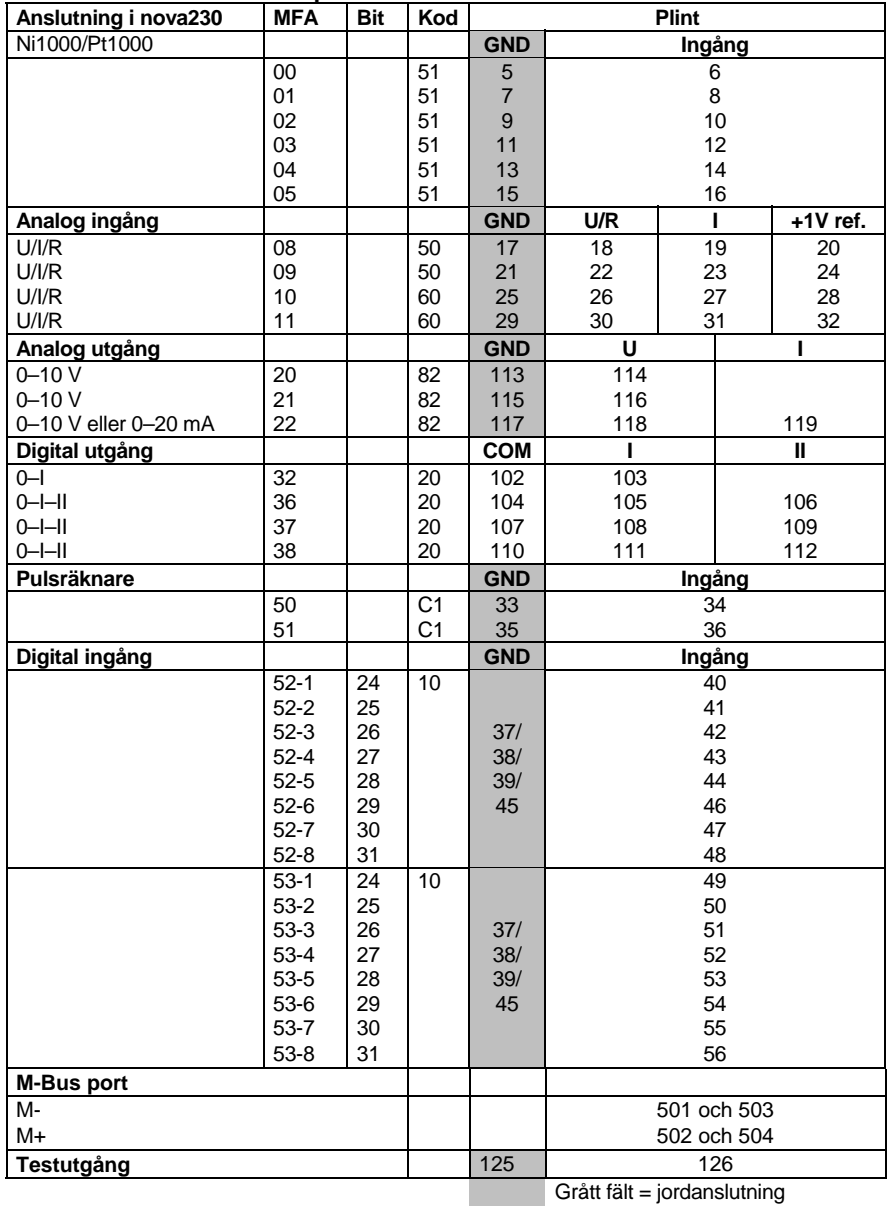

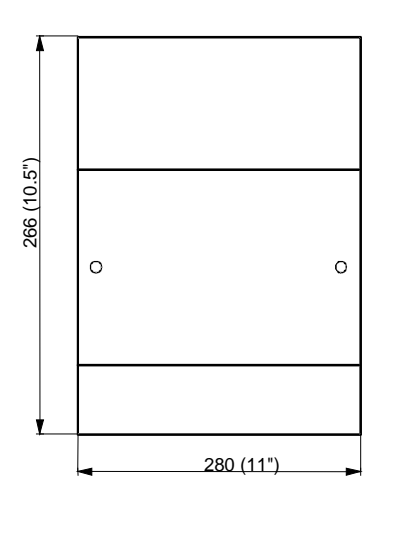

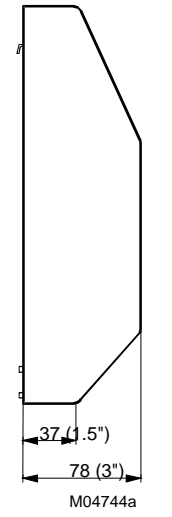

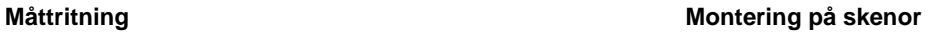

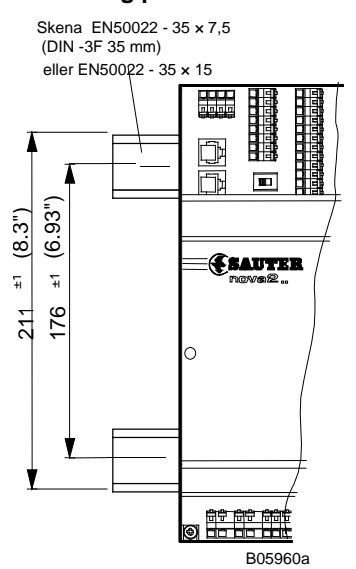

## **Kopplingsschema**

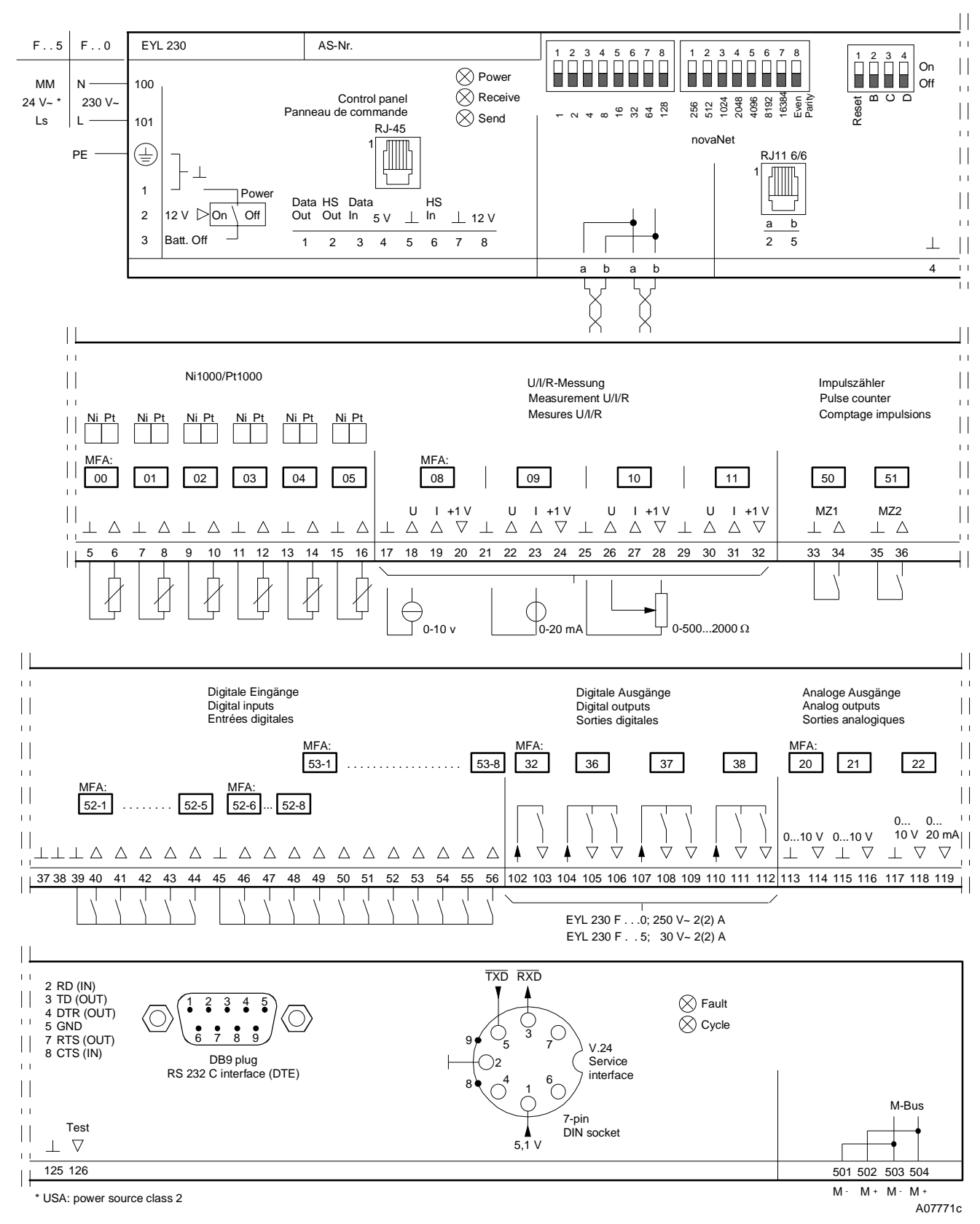

## **Appendix A**

### **nova230 M-bus (EYL 230 F010): projektering**

På PE med M-bus interface, användes 60 MFA´s för PE funktionen, återstående max. 192 överföringar (mjukvaru adresser för M-bus kommunikation. Det bör uppmärksammas, när mjukvaru adresser används av automations funktioner, så minskas antalet transfer adresser enligt detta (max. 192 transfer adresser – X mjuk adresser för PE funktioner). Projektingenjören måste göra en lista (datapunkts lista) med (a) 'original' adresserna och (b) mål adresserna i EY3600 systemet. Detta görs med ett *Excel* blad, vilket är tillgängligt i elektronisk form (antingen nerladdat från vår hemsida [www.sauter-controls.com] eller på en diskett tillgänglig hos *Technische Abteilung* hos SBA). Den kompletta tabellen (datapunkts listan) matas då in i den seriella EEPROM med hjälp Hyper Terminal program via 7-pin DIN socket (Service).

**nova230** har direkt M-bus (meter bus) anslutning och ett RS232C interface. Därför, kan en icke-Sauter bus anslutas (se kopplings schema) antingen direkt via M-bus anslutningens plintar (plint 501/502, 503/504) eller via RS232C interface med hjälp av en protokoll omvandlare (m.a.o. interface eller repeater). Om den direkta M-bus anslutningen användas, så kan M-bus kabeln vara upp till 1 km lång om använd kabel har kapacitansen max. 50 nF/km. I detta fall, upp till 40 laster kan anslutas direkt, som belastar busen med 1.5 mA (standard). Om högre belastning krävs, så skall en protokoll omvandlare (repeater) – som kommunicerar med **nova230** RS232C anslutning – användas.

När parametrering av automations delen via CASE-FBD sker, välj **nova230 (ILext)** under 'AutomationStation'.

### **M-bus kopplings schema**

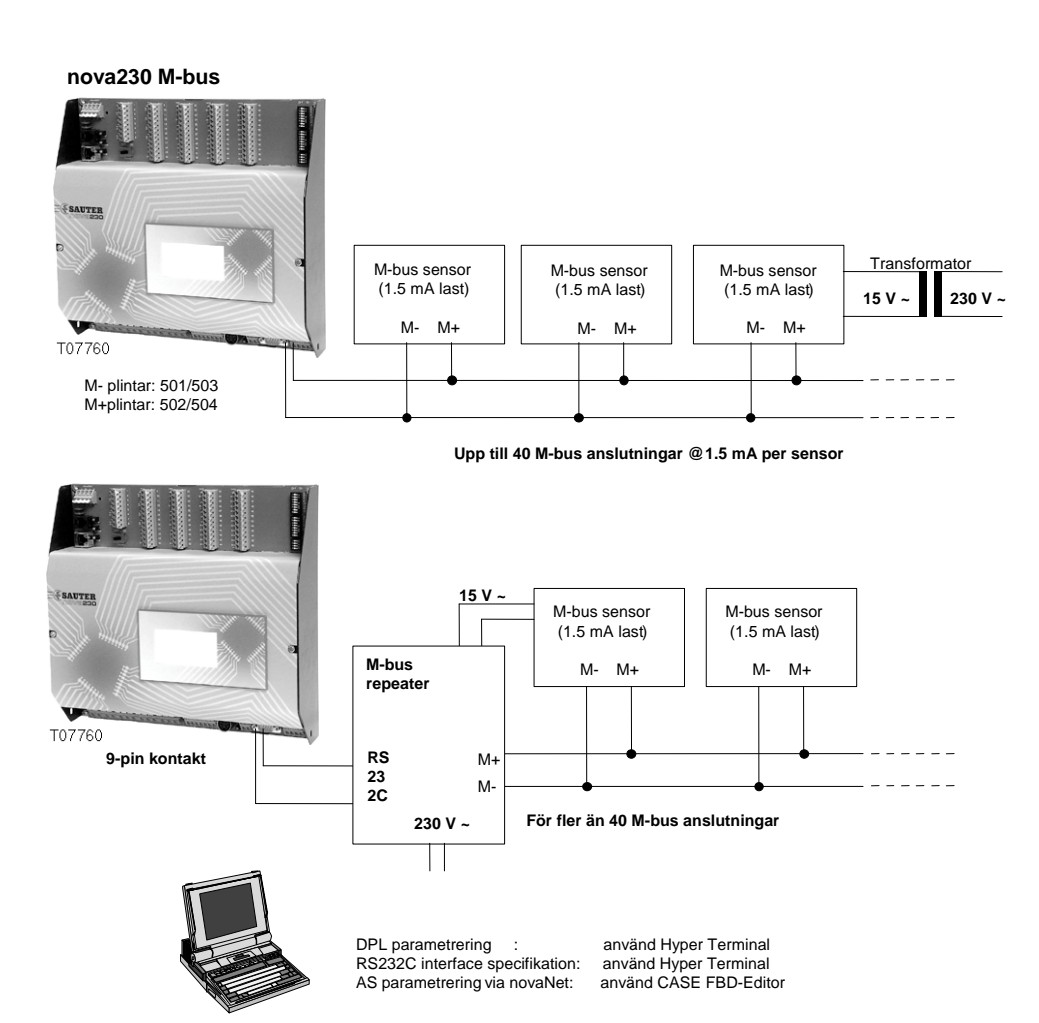

B08928a

## Appendix B

## **nova230 datapunkts router (EYL 230 F020): projektering**

Datapunkts router (DPR) gör det möjligt att koppla 2 st **novaNet** nätverk tillsammans. En DPR skall åtminstånde användas i varje **novaNet** nätverk. DPR har ej process enhets funktion, trots att den utrustad för det med hänsyn på hårdvaran. Det maximala antalet av överförda adresser är 252 st, eftersom det ej användbara hårdvaru adresserna används som överföringar. De två DPR érna är anslutna via RS232C seriellt interface som tillhandahålls av **nova230**. Därför, med hjälp av en korsad kabel, kan en direkt anslutning upp till 15 m längd skapas. Om två seriella externa modem anslutes, så kan kommunikation över längre avstånd erhållas. Används standard RS232/LWL interface, så är det också möjligt att skapa en fiberoptisk anslutning. Detta rekomenderas om **novaNet** nätverk dras mellan olika byggnader där det finns skillnader mellan jord potentialen.

DPR ernas parameterras som en vanlig PE, med hjälp av CASE FBD-Editor. Nova230 med datapunkts router funktonalitet, definieras som en **DPRouter** i CASE-FBD 'AutomationStation'. För denna kommunikations länk, finns fyra special moduler (*DPR\_Rec\_AI, DPR\_Send\_AI, DPR\_Rec\_BI* och *DPR\_Send\_BI*) skapade i FBD under menyn *Firmware modules* – *DP-Router*. Överföringslistan skall vara så konstruerad att båda DPR erna komplimenterar varandra genom att ha en gemensam sending/receipt information.

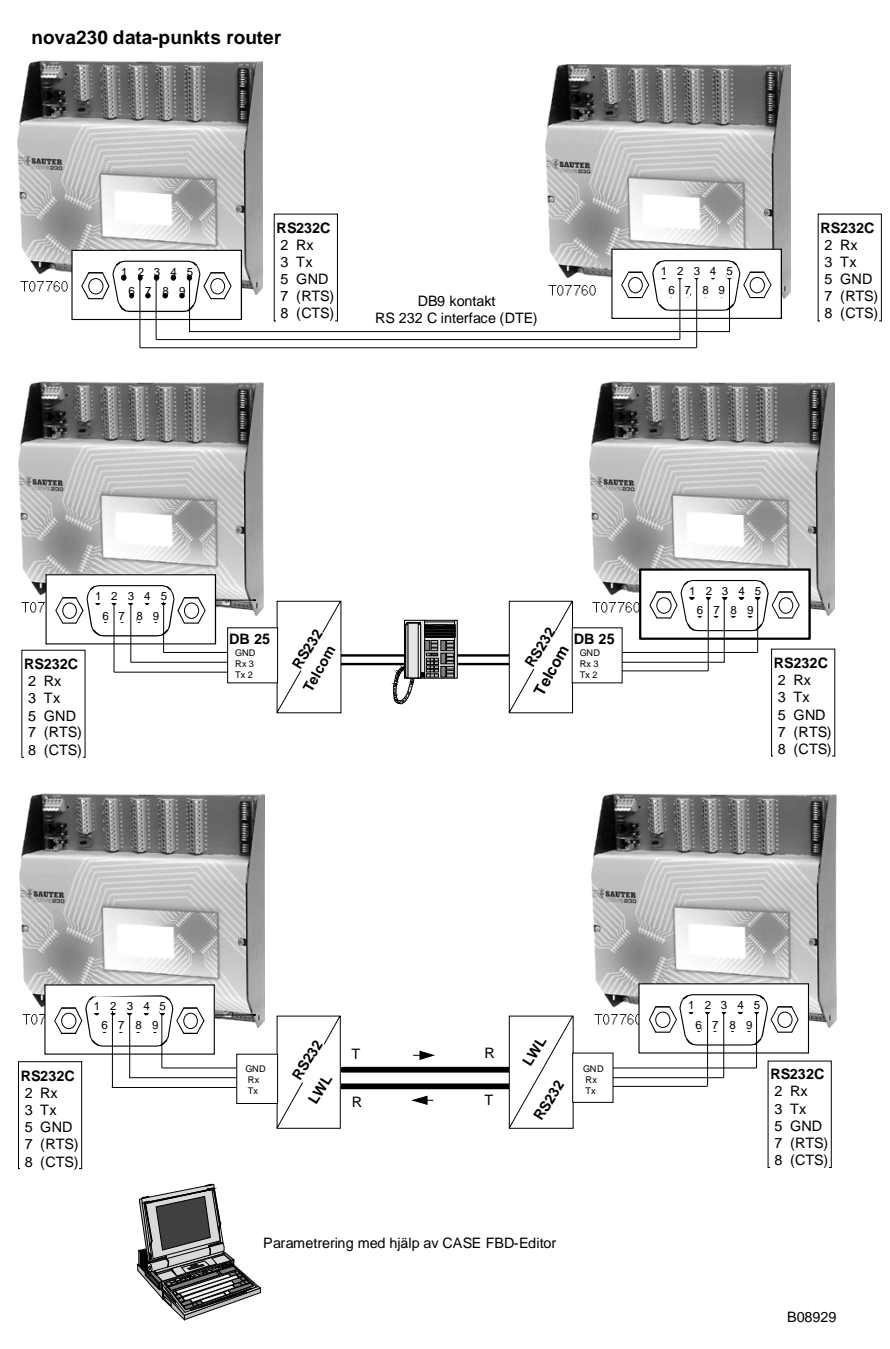

## **Appendix C**

## **Skrivar interface (EYL 230 F030): Projektering**

**nova230** PE med skrivar anslutning möjliggör att en seriell rad skrivare (matrix printer, ink-jet printer etc.) kan anslutas på PE nivå (utan PC). Upp till 9 sådana **nova230** skrivar interface kan kopplas till ett **novaNet** nätverk. Det seriella gränssnittet till skrivaren konfigureras med hjälp av Hyper Terminal (från Win95 och frammot), och parameterring görs via **novaNet** med hjälp av CASE FBD mjukvaran. nova230 med skrivar gränssnitt definieras i CASE-FBD 'AutomationStation' med **nova230Printer(ILext)**.

Normal parameterring – med all reglering, manöver, tid och HDB funktioner enligt utförande av tillgänglig hårdvara (av **nova210**) – kan utföras.

I **nova230**, finns det 192 mjukvaru adresser som kan användas så som skrivarerelaterade adresser.

Detta startas genom att starta utskrift i "input/output firmware modules" (software addresses) under *Parameters – Property Sheet – Address to printer (EYL 230 F030) Yes/No*.

Input/output firmware modules (software addresses) som innehåller en utskrifts funktion är: *AI\_Soft, AIA\_Soft, BI\_Soft, CIV\_Soft, DI\_Soft* och *DIA\_Soft*.

På utskriften, PE texten som definierades i PE framstår i det föredefinierade positionen. Språk inställningen (ASCI special tecken) är möjlig genom definition enligt Operatörs Panelen (eller i CASE-FBD 'AutomationStation' – *Special*).

Utskriftsrelaterade adresser från andra PE stationer, kan matas in i korresponderande mjukvaru adresser i novaNet nätverket (via 'common' i **nova230** skrivar gränssnitt) och sedan skickas vidare som en skrivar adress.

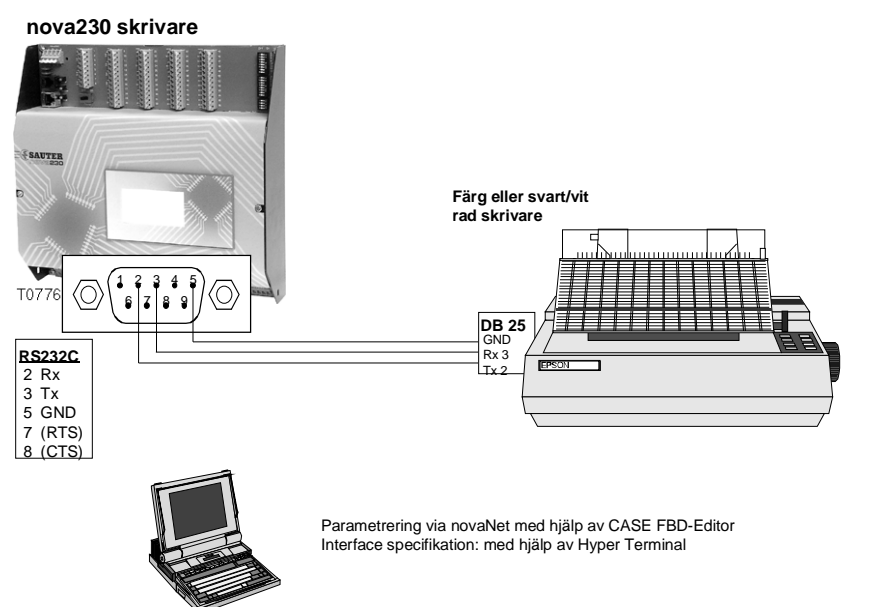

B08930

## **Appendix D**

Projektering kompakt PE EYL230 från variant F040, om en PE med interface för icke-Sauter system använder 60 MFA (machine fine adresses) för hårvarusignaler, så återstår max 192 transfers (mjukvaruadresser) för kommunikations protokollet. OBS om mjukvaruadresser användes för PE-enheten så minskas resp. mjukvaruadresser med motsvarande tal. (max 192 transfer adresser - X mjukvaruadresser för PE funktioner).

Parameterring utföres av projekt teknikern med hjälp av parameterrings program. Han gör en lista av det främmande systemets data punkter med deras egenskaper (funktions kod, käll adress etc ..). Beroende på protokollet så måste minnesadress beslutas (PE-nummer, MFA och data ord) samt vilken funktionskod det översatta värdet skall ha i nova systemet. Dessa data försöver i ett seriellt EEPROM med hjälp av nedladdningsverktyget via RS232 interfacet. Parameterringsverktyget är tillgängligt i elektronisk form från Tekniska Avdelningen vid Sauter Basel.

Lista av tillgängliga protokoll:-

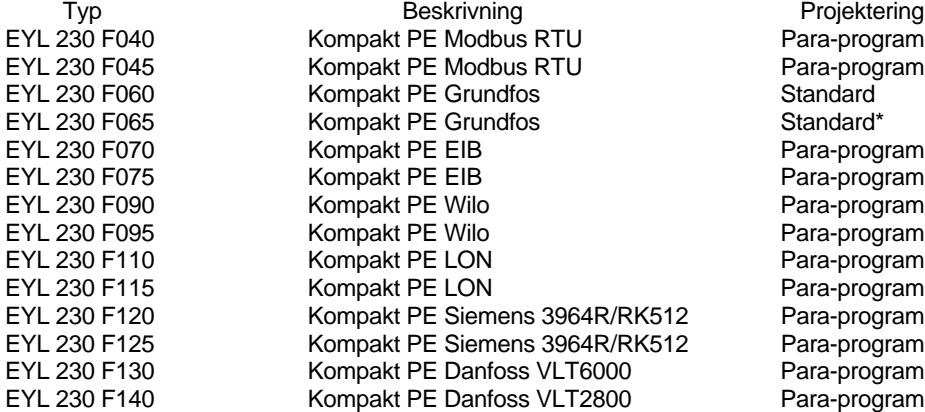

\*Standard EEPROM med förinställd data struktur.

Vid parameterring av automationsdelen med hjälp av CASE-FBD, välj "nova230 (Ilext)" vid AutomationStation.